# Logic Programming Using Data Structures Part 1

#### Temur Kutsia

Research Institute for Symbolic Computation Johannes Kepler University Linz, Austria kutsia@risc.jku.at

### Contents

Structures and Trees

Lists

**Recursive Search** 

Mapping

### Representing Structures as Trees

#### Structures can be represented as trees:

- ► Each functor a node.
- ► Each component a branch.

### Example

parents(charles, elizabeth, philip).

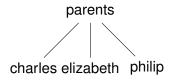

# Representing Structures as Trees

Branch may point to another structure: nested structures.

### Example

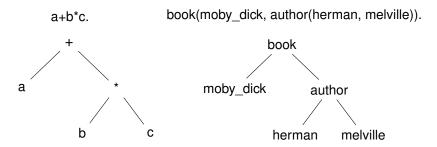

### **Parsing**

Represent a syntax of an English sentence as a structure.

#### Simplified view:

- ► Sentence: noun, verb phrase.
- ► Verb phrase: verb, noun.

### **Parsing**

Structure:

sentence(noun(X), verb\_phrase(verb(Y), noun(Z))).

Tree representation:

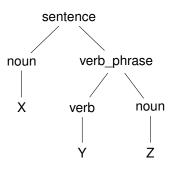

### **Parsing**

### Example

John likes Mary.

sentence(noun(John), verb\_phrase(verb(likes), noun(Mary))).

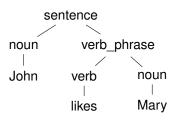

#### Lists

Very common data structure in nonnumeric programming.

Ordered sequence of elements that can have any length.

- Ordered: the order of elements in the sequence matters.
- ► Elements: any terms constants, variables, structures including other lists.

Can represent practically any kind of structure used in symbolic computation.

The only data structures in LISP — lists and constants. In

PROLOG — just one particular data structure.

### Lists

#### A list in PROLOG is either

- ► the empty list [], or
- ▶ a structure .(h, t) where h is any term and t is a list.
  h is called the head and t is called the tail of the list .(h, t).

#### Example

► 
$$.(a, []).$$

► 
$$.(a,.(b,[])).$$

$$\blacktriangleright$$
 .( $a$ , .( $a$ , .(1, []))).

$$\blacktriangleright$$
 .(.( $f(a, X), []), .(X, [])$ ).

NB. .(a,b) is a PROLOG term, but not a list!

### Lists as Trees

Lists can be represented as a special kind of tree.

#### Example

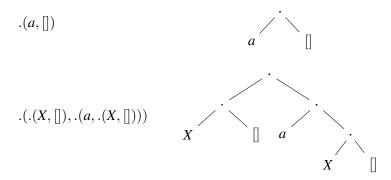

### **List Notation**

#### Syntactic sugar:

- ► Elements separated by comma.
- ► Whole list enclosed in square brackets.

### Example

$$\begin{array}{ll} .(a,[]) & & [a] \\ .(.(X,[]),.(a,.(X,[]))) & & [[X],a,X] \\ .([],[]) & & [[]] \end{array}$$

# List Manipulation

#### Splitting a list *L* into head and tail:

- ▶ Head of *L* the first element of *L*.
- ► Tail of L the list that consists of all elements of L except the first.

Special notation for splitting lists into head and tail:

▶ [X|Y], where X is head and Y is the tail.

NB. [a|b] is a PROLOG term that corresponds to .(a,b). It is not a list!

### Head and Tail

### Example

| List                                           | Head       | Tail    |
|------------------------------------------------|------------|---------|
| [a,b,c,d]                                      | а          | [b,c,d] |
| [a]                                            | a          | []      |
|                                                | (none)     | (none)  |
| $[[\mathit{the}, \mathit{cat}], \mathit{sat}]$ | [the, cat] | [sat]   |
| [X+Y,x+y]                                      | X + Y      | [x + y] |

$$[X,Y,Z] = [john, likes, fish]$$
  $X = john, Y = likes,$   $Z = fish$ 

| [X, Y, Z] | = | [john, likes, fish] | X = john, Y = likes,<br>Z = fish |
|-----------|---|---------------------|----------------------------------|
| [cat]     | = | [X Y]               | X = cat, Y = []                  |

| [X,Y,Z] | = | [john, likes, fish] | X = john, Y = likes,<br>Z = fish   |
|---------|---|---------------------|------------------------------------|
| [cat]   | = | [X Y]               | X = cat, Y = []                    |
| [X,Y Z] | = | [mary, likes, wine] | X = mary, Y = likes,<br>Z = [wine] |

| [X,Y,Z]       | = | [john, likes, fish]     | X = john, Y = likes,<br>Z = fish     |
|---------------|---|-------------------------|--------------------------------------|
| [cat]         | = | [X Y]                   | X = cat, Y = []                      |
| [X,Y Z]       | = | [mary, likes, wine]     | X = mary, Y = likes,<br>Z = [wine]   |
| [[the, Y], Z] | = | [[X, hare], [is, here]] | X = the, Y = hare,<br>Z = [is, here] |

| [X,Y,Z]       | = | [john, likes, fish]     | X = john, Y = likes,<br>Z = fish       |
|---------------|---|-------------------------|----------------------------------------|
| [cat]         | = | [X Y]                   | X = cat, Y = []                        |
| [X,Y Z]       | = | [mary, likes, wine]     | X = mary, Y = likes,<br>Z = [wine]     |
| [[the, Y], Z] | = | [[X, hare], [is, here]] | X = the, Y = hare,<br>Z = [is, here]   |
| [[the, Y] Z]  | = | [[X, hare], [is, here]] | X = the, Y = hare,<br>Z = [[is, here]] |

| [X,Y,Z]                | = | [john, likes, fish]     | X = john, Y = likes,<br>Z = fish       |
|------------------------|---|-------------------------|----------------------------------------|
| [cat]                  | = | [X Y]                   | X = cat, Y = []                        |
| [X,Y Z]                | = | [mary, likes, wine]     | X = mary, Y = likes,<br>Z = [wine]     |
| $\boxed{[[the,Y],Z]}$  | = | [[X, hare], [is, here]] | X = the, Y = hare,<br>Z = [is, here]   |
| $\boxed{[[the, Y] Z]}$ | = | [[X, hare], [is, here]] | X = the, Y = hare,<br>Z = [[is, here]] |
| [golden T]             | = | [golden, norfolk]       | T = [norfolk]                          |

| [X,Y,Z]       | = | [john, likes, fish]     | X = john, Y = likes,<br>Z = fish       |
|---------------|---|-------------------------|----------------------------------------|
| [cat]         | = | [X Y]                   | X = cat, Y = []                        |
| [X,Y Z]       | = | [mary, likes, wine]     | X = mary, Y = likes,<br>Z = [wine]     |
| [[the, Y], Z] | = | [[X, hare], [is, here]] | X = the, Y = hare,<br>Z = [is, here]   |
| [[the, Y] Z]  | = | [[X, hare], [is, here]] | X = the, Y = hare,<br>Z = [[is, here]] |
| [golden T]    | = | [golden, nor folk]      | T = [norfolk]                          |
| [vale, horse] | = | [horse, X]              | (none)                                 |

| [X,Y,Z]                       | = | [john, likes, fish]     | X = john, Y = likes,<br>Z = fish       |
|-------------------------------|---|-------------------------|----------------------------------------|
| [cat]                         | = | [X Y]                   | X = cat, Y = []                        |
| [X,Y Z]                       | = | [mary, likes, wine]     | X = mary, Y = likes,<br>Z = [wine]     |
| [[the, Y], Z]                 | = | [[X, hare], [is, here]] | X = the, Y = hare,<br>Z = [is, here]   |
| [[the, Y] Z]                  | = | [[X, hare], [is, here]] | X = the, Y = hare,<br>Z = [[is, here]] |
| [golden T]                    | = | [golden, nor folk]      | T = [norfolk]                          |
| [vale, horse]                 | = | [horse, X]              | (none)                                 |
| $\overline{\qquad}$ [white Q] | = | [P horse]               | P = white, Q = horse                   |

### Strings are Lists

PROLOG strings — character string enclosed in double quotes.

Examples: "This is a string", "abc", "123", etc.

Represented as lists of integers that represent the characters (ASCII codes).

For instance, the string "system" is represented as [115, 121, 115, 116, 101, 109].

### Membership in a List

member (X, Y) is true when X is a member of the list Y.

#### One of two conditions:

1. X is a member of the list if X is the same as the head of the list

$$member(X, [X|_])$$
.

2. X is a member of the list if X is a member of the tail of the list

```
member(X, [\_|Y]) :- member(X, Y).
```

#### Recursion

The first condition is the *boundary condition*.

(A hidden boundary condition is when the list is the empty list, which fails.)

The second condition is the *recursive case*.

In each recursion the list that is being checked is getting smaller until the predicate is satisfied or the empty list is reached.

### **Member Success**

Step-by-step, using trace.

```
?- member(a, [a,b,c]).
   Call: (8) member(a, [a, b, c]) ?
   Exit: (8) member(a,[a,b,c]) ?
t.rue
?- member(b, [a,b,c]).
   Call: (8) member(b, [a,b,c]) ?
   Call: (9) member(b,[b,c]) ?
   Exit: (9) member (b, [b, c]) ?
   Exit: (8) member(b,[a,b,c]) ?
true
```

### Member Failure

#### Step-by-step, using trace.

```
?- member(d,[a,b,c]).
    Call: (8) member(d,[a,b,c]) ?
    Call: (9) member(d,[b,c]) ?
    Call: (10) member(d,[c]) ?
    Call: (11) member(d,[]) ?
    Fail: (11) member(d,[]) ?
    Fail: (9) member(d,[c]) ?
    Fail: (8) member(b,[a,b,c]) ?
false
```

### Member. Questions

### What happens if you ask PROLOG the following questions:

```
?- member(X, [a,b,c]).
?- member(a, X).
?- member(X, Y).
?- member(X, _).
?- member(_, Y).
?- member(_, _).
```

### Recursion, Termination Problems

Avoid circular definitions. The following program will loop on any goal involving parent or child:

```
parent(X, Y) :- child(Y, X). child(X, Y) :- parent(Y, X).
```

Use left recursion carefully. The following program will loop on ?- person(X):

```
person(X) :- person(Y), mother(X, Y). person(adam).
```

### Recursion. Termination Problems

Rule order matters.

General heuristics: Put facts before rules whenever possible.

Sometimes putting rules in a certain order works fine for goals of one form but not if goals of another form are generated:

```
islist([_|B]) :- islist(B).
islist([]).

works for goals like islist([1,2,3]), islist([]),
islist(f(1,2)) but loops for islist(X).
```

What will happen if you change the order of islist clauses?

### Weaker Version of islist

Weak version of islist.

```
weak_islist([]).
weak_islist([_|_]).
```

Can it loop?

Does it always give the correct answer?

# Mapping?

Map a given structure to another structure given a set of rules:

- 1. Traverse the old structure component by component
- 2. Construct the new structure with transformed components.

# Mapping a Sentence to Another

### Example

you are a computer maps to a reply i am not a computer. do you speak french maps to a reply no i speak german.

#### Procedure:

- 1. Accept a sentence.
- 2. Change you to i.
- 3. Change are to am not.
- 4. Change french to german.
- 5. Change do to no.
- Leave the other words unchanged.

# Mapping a Sentence. PROLOG Program

### Example

```
change(you, i).
change(are, [am, not]).
change(french, german).
change(do, no).
change(X, X).

alter([], []).
alter([H|T], [X|Y]):-
    change(H, X),
    alter(T, Y).
```

# **Boundary Conditions**

#### Termination:

```
alter([],[]).
```

Catch all (If none of the other conditions were satisfied, then just return the same):

```
change (X, X).
```